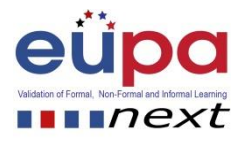

## **Μεθοδολογικό εργαλείο: <Δημιουργήστε το έγγραφο σας>**

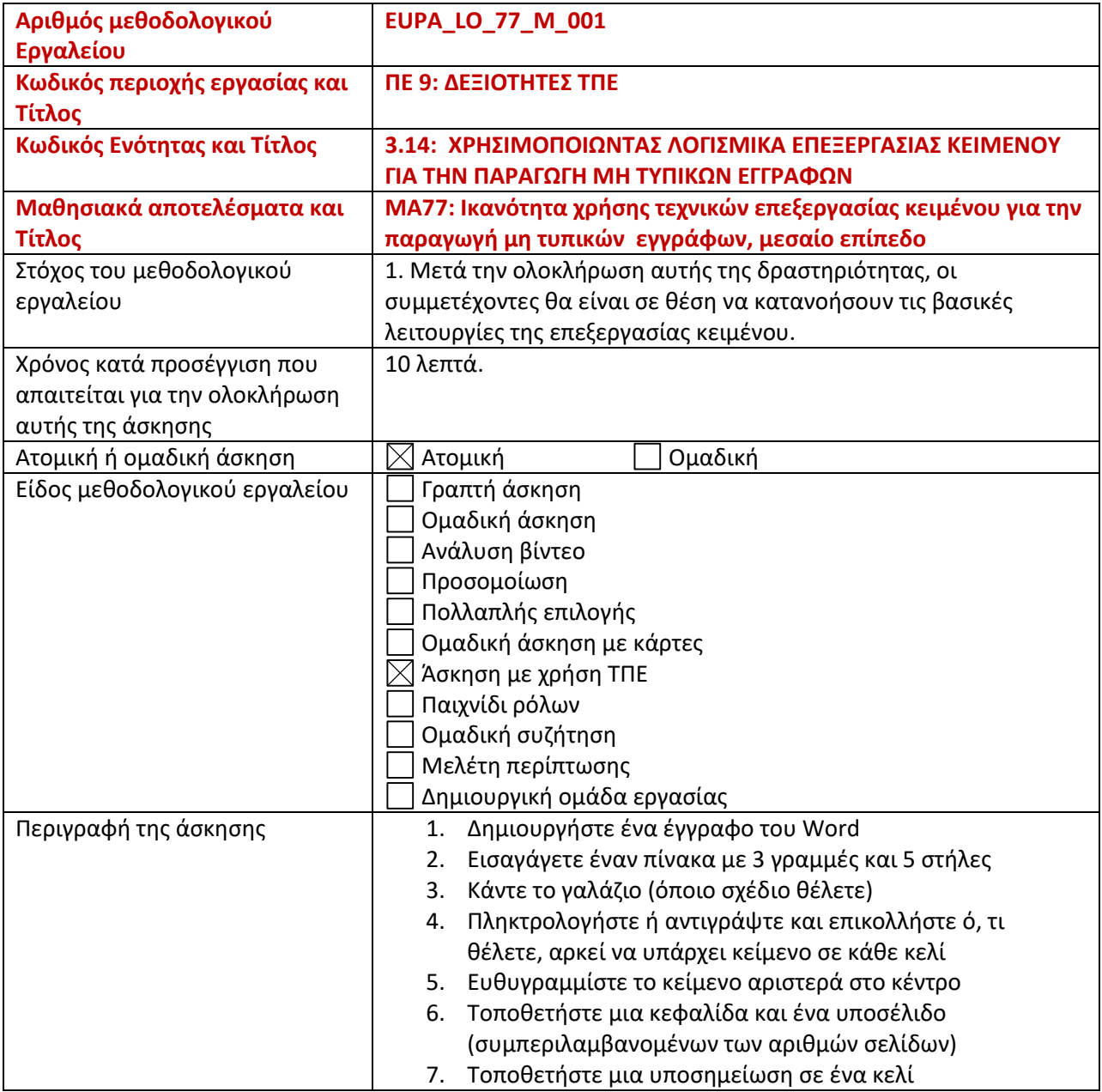

Μεθοδολογικό Εργαλείο: < EUPA\_LO\_77\_M\_001 >, <Δημιουργήστε το έγγραφο σας> Σελίδα | 1

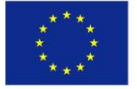

Co-funded by the Erasmus+ Programme of the European Union

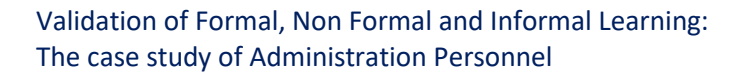

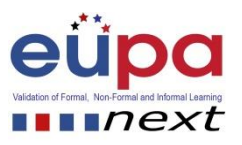

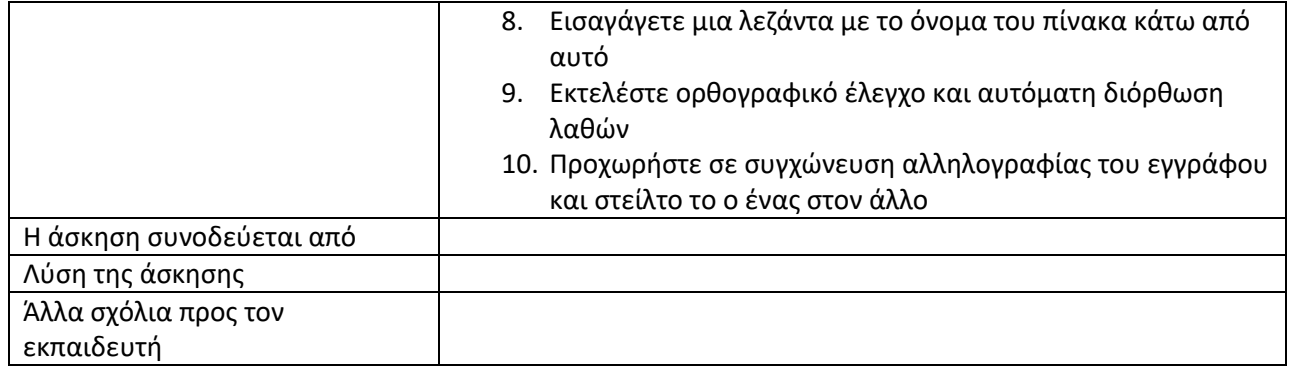

Μεθοδολογικό Εργαλείο: < EUPA\_LO\_77\_M\_001 >, <Δημιουργήστε το έγγραφο σας> Σελίδα | 2

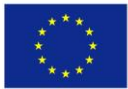

Co-funded by the Erasmus+ Programme of the European Union